Introdução à Computação - MAC110/MAC115 - Departamento de Ciência da Computação - IME-USP

### Linguagem Python

Aula 2

### Características

- **Python** é uma linguagem de alto nível, de uso geral, criada por Guido van Rossum, lançada em 1991. Versões: Python 1.0 (1994), Python 2.0 (2000), Python 3.0 (2008)
- Conhecido por sua simplicidade, legibilidade e portabilidade.
- É uma linguagem interpretada ("e compilada")
- Pode ser usada para aplicações web, científicas, jogos, sistemas administrativos, etc. [Usada por Google, Dropbox, Youtube, Mozilla, NASA,…]

# Linguagens compiladas

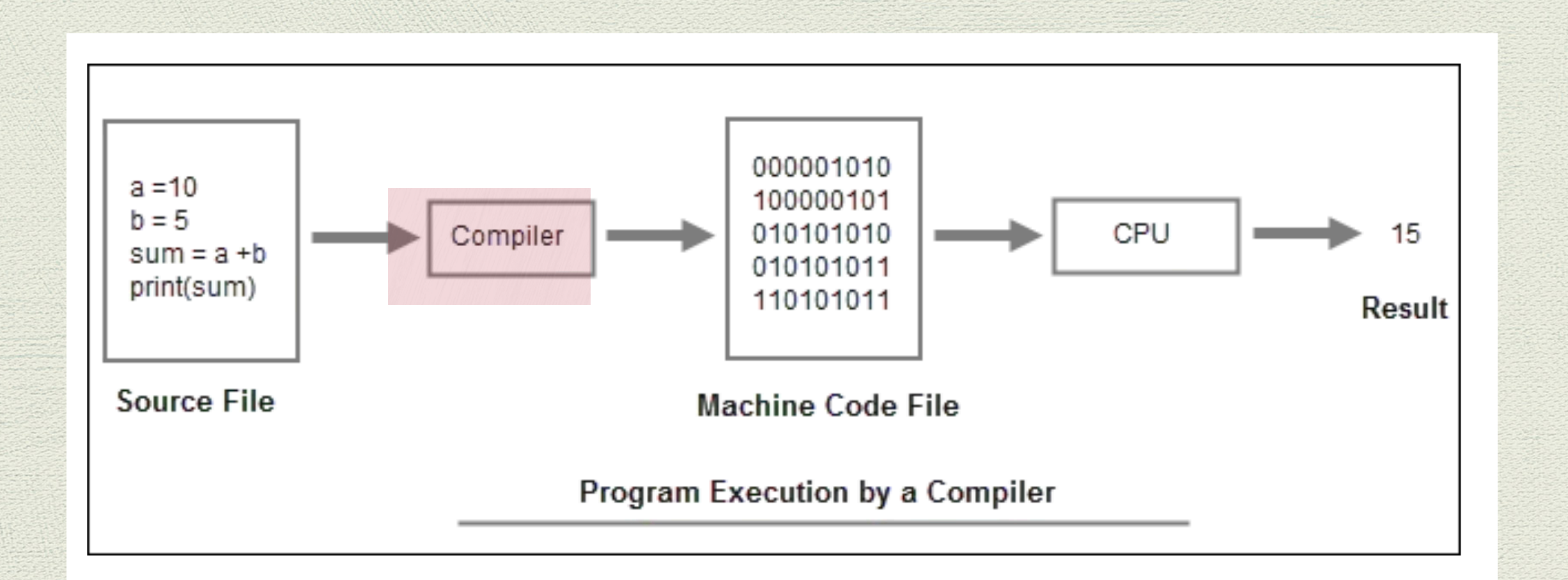

Compilador: programa que traduz um programa numa linguagem de alto nível (código fonte) num código em linguagem de máquina (código binário)

### Python - linguagem interpretada

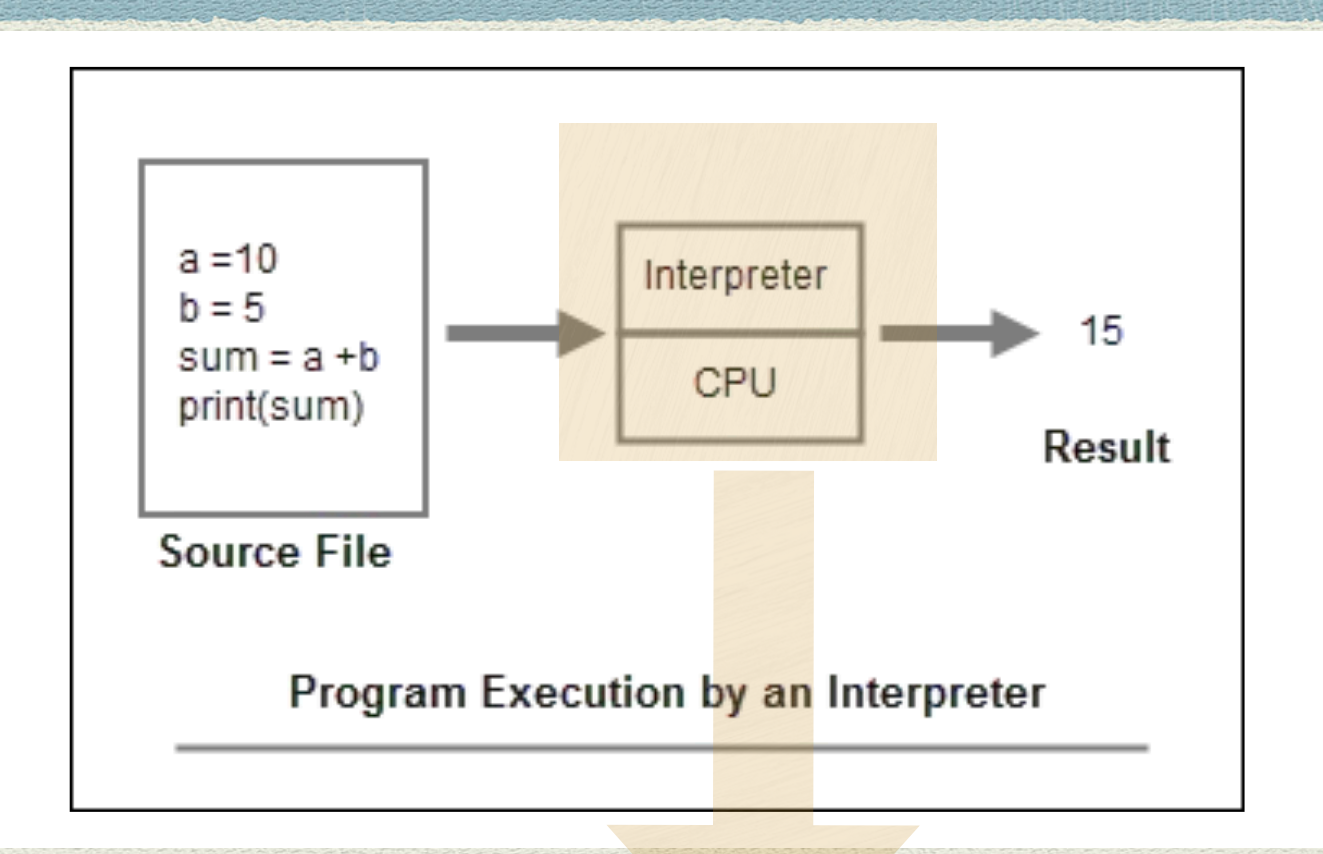

#### Fluxo quando o código fonte (source code) está em **Python**

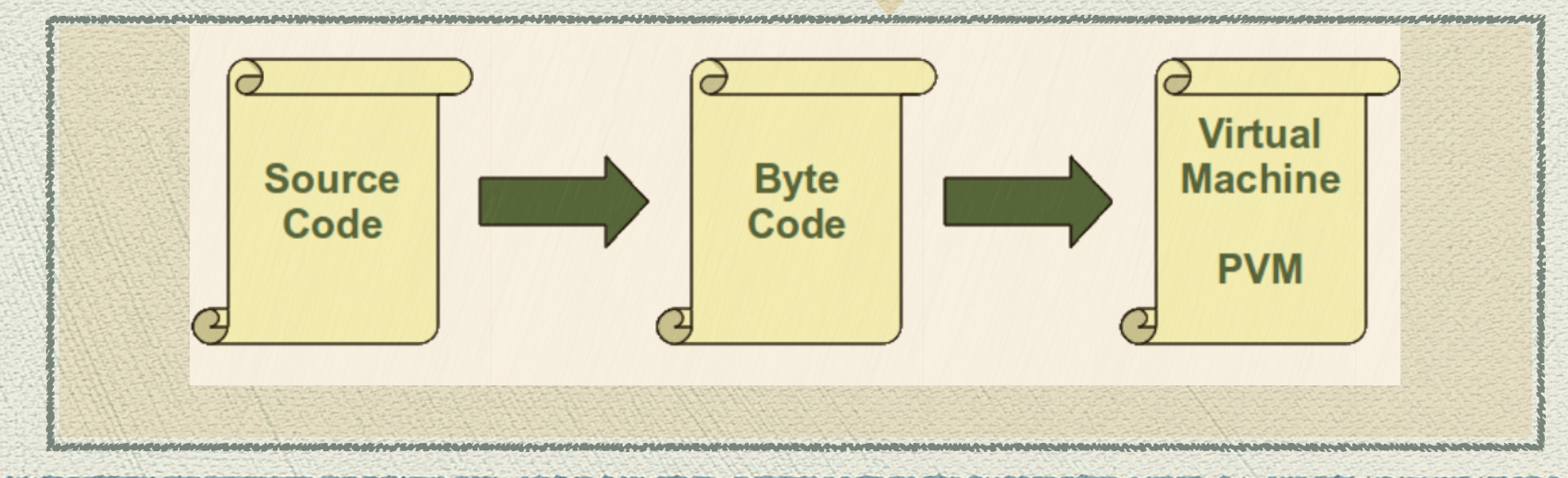

### Ex. de um programa em Python

```
arquivo: soma2numeros.py
#Este programa pede dois numeros inteiros (que o usuário deve fornecer),
#
   imprime esses numeros, faz a soma e imprime o resultado
##OBS: Veja o alinhamento (indentação) dos comandos
#Experimente mudar alguns alinhamentos e veja o que acontece
#def main():A = int(input("Digit to primeiro número:"))B = int(input("Digit to segundo número:"))print("Primeiro número = ", A)print("Segundo número = ", B)soma = A + B # resultado da soma de A e B é guardado na variavel soma
   print("Soma = ", soma)(2) 经开发的
main()
```
### Conceitos básicos

### Variáveis

Uma **variável** é um nome que se refere a um objeto (valor). É a maneira de se referir a uma posição de memória usada num programa. É um nome simbólico para um local físico (uma "casa de pombo"). Este lugar físico poderá conter valores como números, textos, etc.

No decorrer da execução do programa, novos valores (de diferentes tipos) podem ser atribuídos às variáveis.

- Em Python não se declara variáveis (ou os seus tipos). Quando precisar, basta pensar num nome (válido) e começar a usá-lo.
- Escolha de nomes válidos para as variáveis (veja a seguir)

### Variáveis

#### Como escolher nomes para as variáveis:

- 1. Podem conter letras minúsculas (a… z), letras maiúsculas (A…Z), dígitos (0…9), ou o caractere "\_" (underscore); **mas não podem começar com um dígito**.
- 2. Podem ter qualquer comprimento;
- 3. Não podem ser uma das palavras-chaves (keywords) do Python. (Logo, você saberá quais são.)

**OBS: Letras maíusculas e minúsculas são consideradas distintas! Assim, os nomes max, Max, MAX, MaX são todos distintos. Cuidado para não errar!**

- Exemplos corretos: dia, Dia, mes, Mes, Resposta5, Bola7, H2SO4, EP2\_mac110, x3, x\_3, ano\_bissexto, temperatura\_media, Preco\_Max, Nome, total\_sum , numero\_aleatorio, conta\_pares, lista\_nomes, lista\_precos, Lista\_notas, Pi, delta, epsilon, maximo, peso\_min, Ehprimo, pe\_de\_moleque, \_Min\_Max,
- Exemplos incorretos: 7Bola, @rroba, bravo!, Argh&%#, lista-de-precos, True, False

### Comando de atribuição **\_**

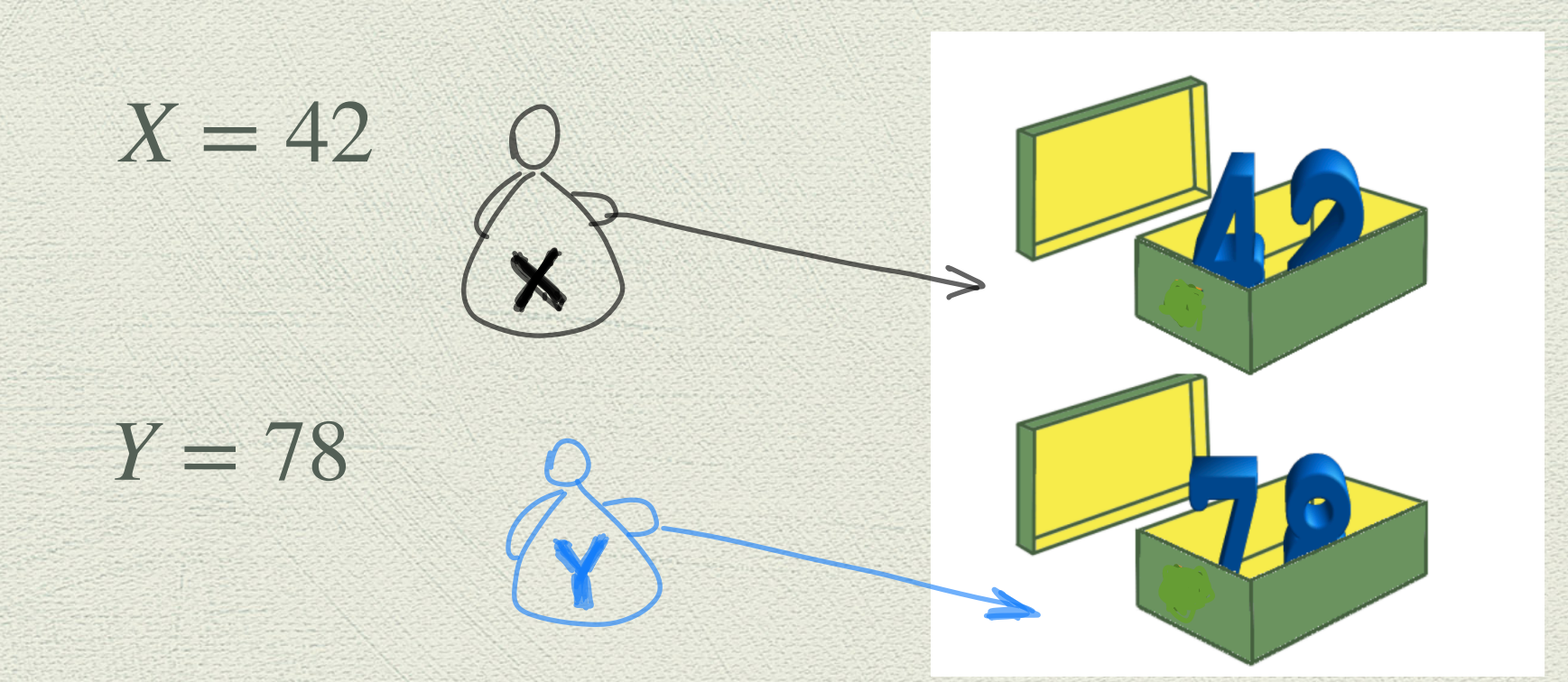

**<variavel> = <expressao aritmetica> Significado: <variavel> aponta para o valor da <expr. aritmetica>**  $Y = X + Y - 3$  $Y = 117$ 

## Operadores aritméticos

•<br>4

A tabela a seguir mostra a associatividade das principais operações aritméticas em Python, em ordem decrescente de precedência (da maior para a menor):

Tabela de precedência e associatividade de operadores aritméticos

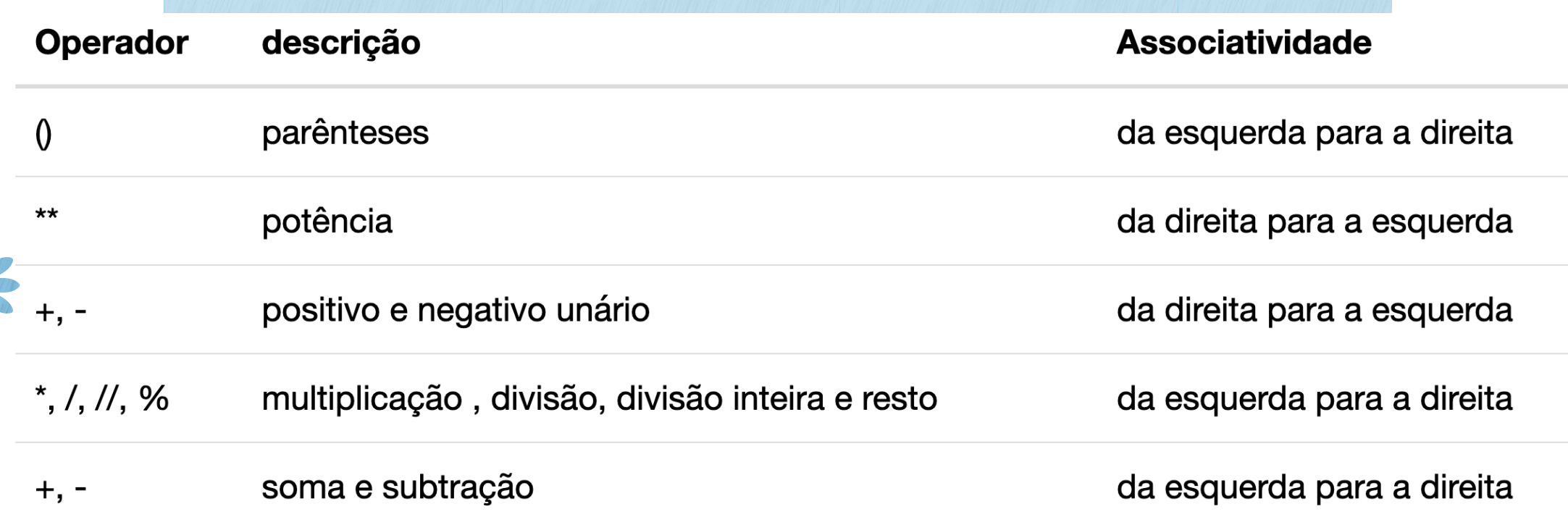

Tabela dos operadores aritméticos em ordem decrescente de precedência

### Expressões típicas com inteiros

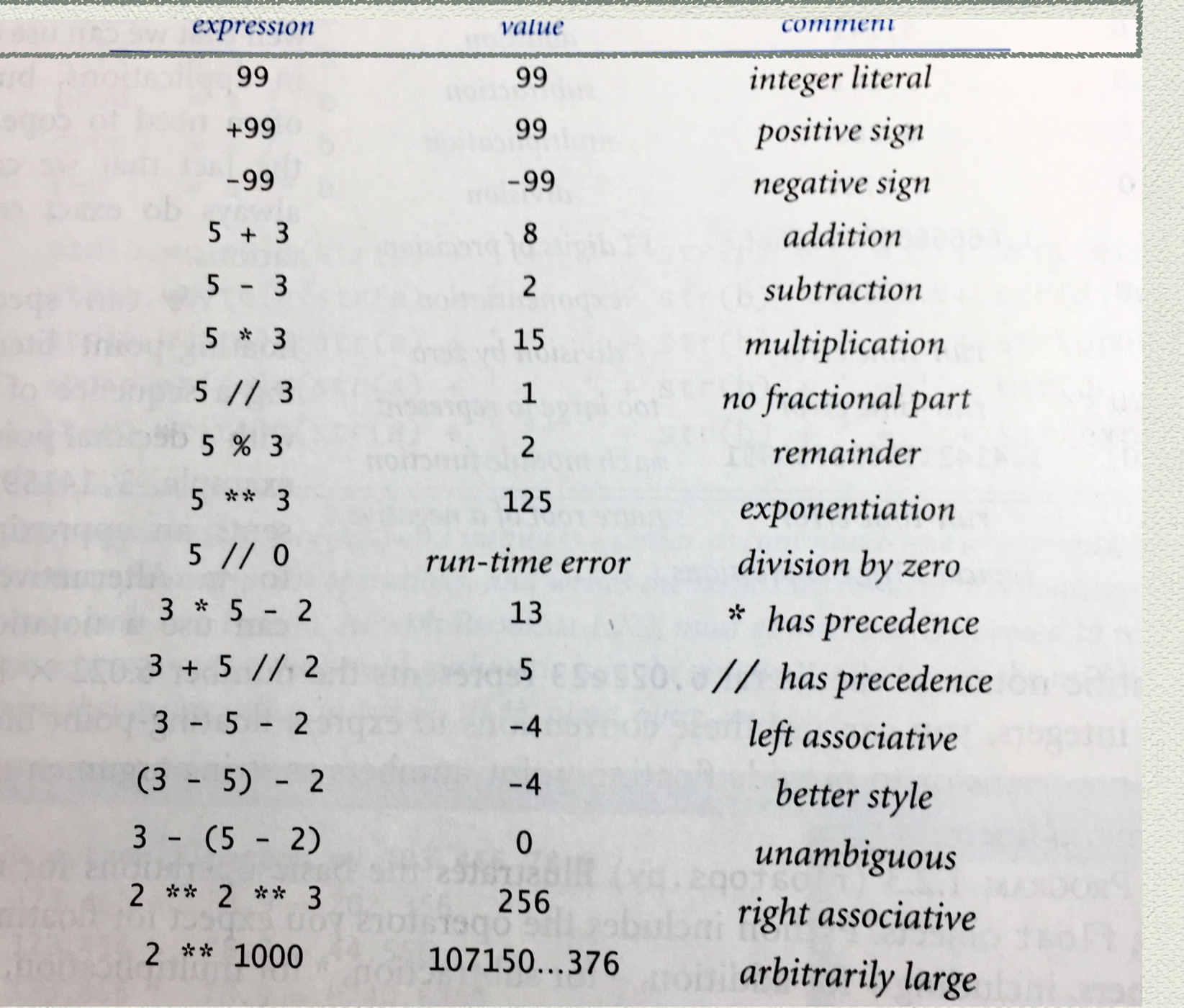

### Operadores e expressões relacionais

Além de "fazer contas", o Python permite comparar valores usando os seguintes operadores relacionais:

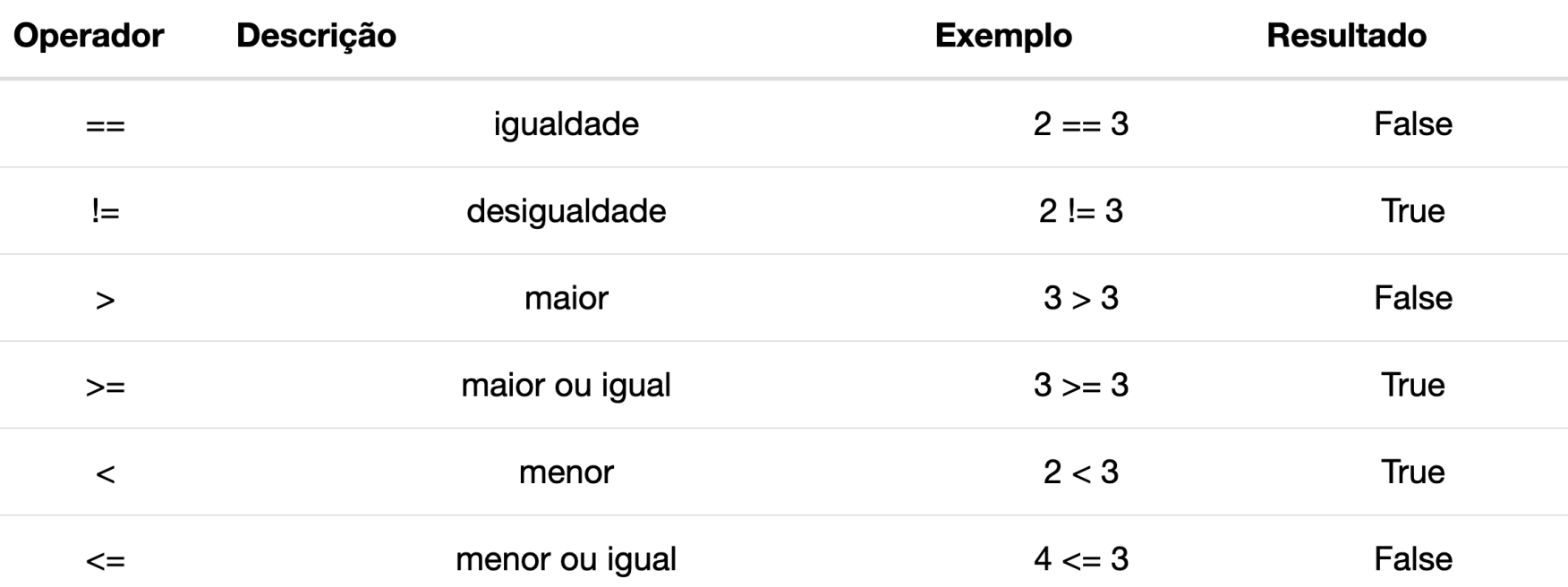

Tabela dos operadores relacionais

Operadores relacionais comparam dois valores e o resultado pode ser False (falso) ou True (verdadeiro). Esse dois valores são chamados de valores **booleanos** em homenagem ao matemático George Boole (https://pt.wikipedia.org/wiki/George\_Boole).

Assim como dizemos que as expressões aritméticas são reduzidas a um valor numérico inteiro ou real, as expressões relacionais são reduzidas a um valor booleano (ou seja, True ou False). As expressões relacionais podem conter expressões aritméticas, como no seguinte exemplo em Python shell:

 $\Rightarrow$  2 + 3 = 3 + 2 \* 1 **True** 

Notas de aulas para a disciplina

**Introdução à Computação - MAC110/MAC115 - IME-USP** 

Profas. Nami Kobayashi e Yoshiko Wakabayashi